## **Katello - Feature #3490**

# **Engine: ensure Katello bootstrap RPM is supported as part of the install**

10/24/2013 06:01 PM - Brad Buckingham

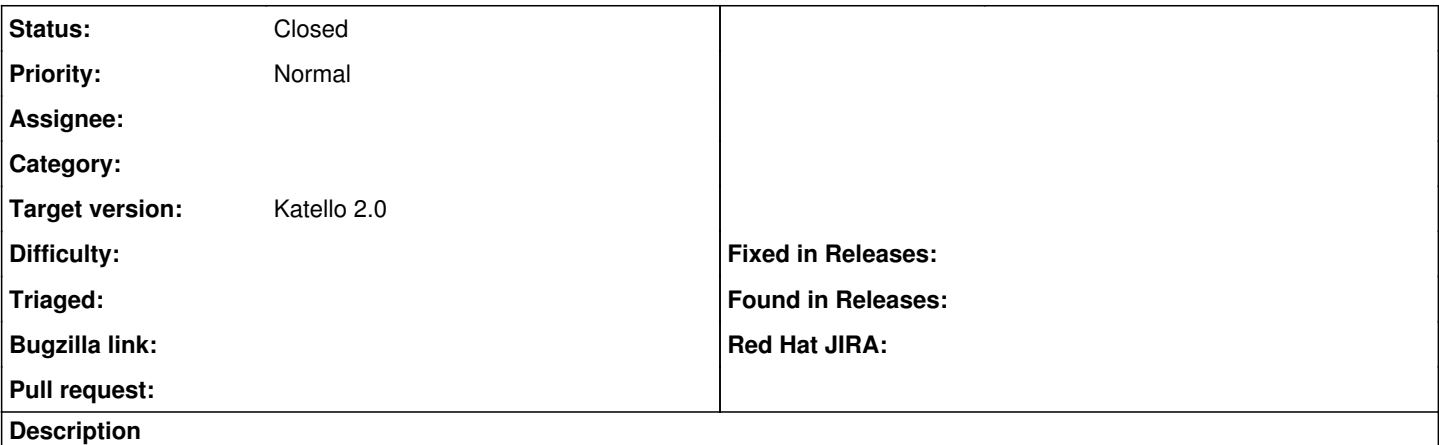

Today, when Katello is installed/configured, it is deployed with a bootstrap RPM that facilitates consumers registering to Katello. Details on using the bootstrap RPM can be found at:

<https://fedorahosted.org/katello/wiki/GuideSystemRegistrationClient#Option1preferredmethod:UsingthebootstrapRPM> .

Once Katello is installed as an engine, we need to ensure that this capability is still supported.

#### **History**

#### **#1 - 10/31/2013 10:52 AM - Brad Buckingham**

*- Tracker changed from Bug to Feature*

### **#2 - 03/05/2014 02:39 PM - Eric Helms**

*- Status changed from New to Closed*

### **#3 - 08/21/2014 02:20 PM - Eric Helms**

*- translation missing: en.field\_release set to 13*